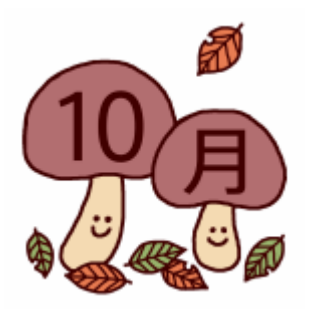

2013 年 10 月 10 日(木) AM9:30~11:00 シニアネットワーク ネチズン・八幡

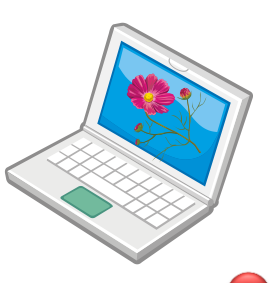

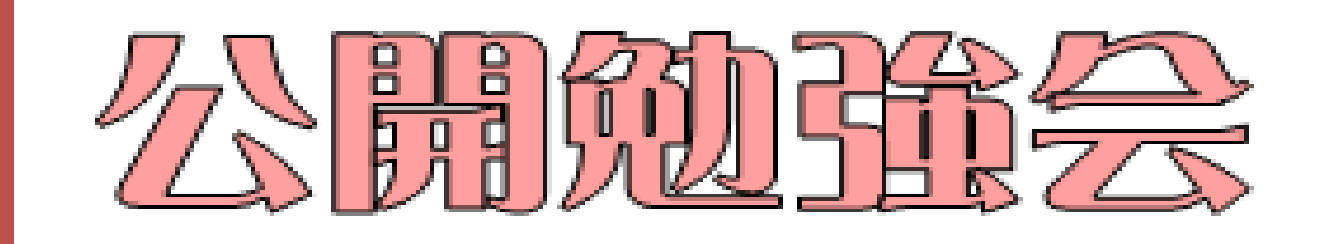

## 【学 習 内 容】

- > Power Point→復習・サウンドの挿入・デザイン変更
- > ラベルマイティ 13→名刺作成・アンインストール方法
- セキュリティソフト→インストールとアクティブ化
- > Word→互換モードの使用方法·文章作成
- > テキストボックス挿入方法→画像内で使用
- > 電子メール→アカウント設定
- > CD→レーベル印刷方法

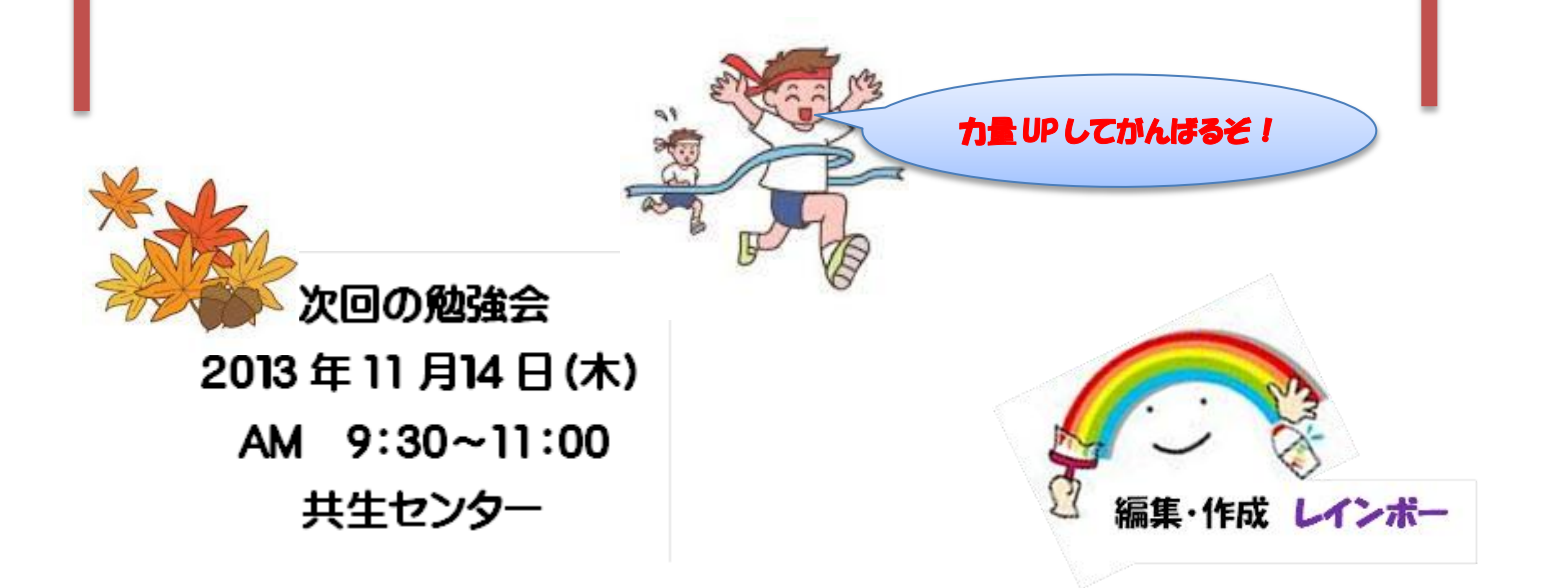